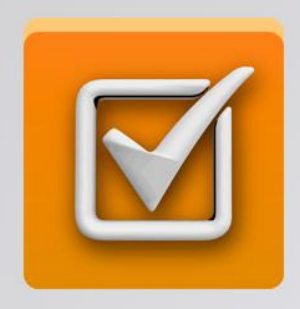

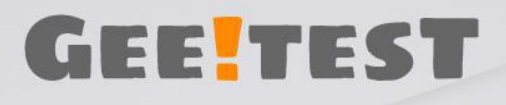

# тест по Основам программирования. Pascal.

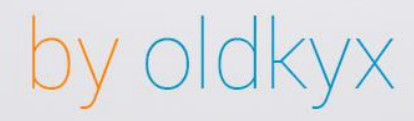

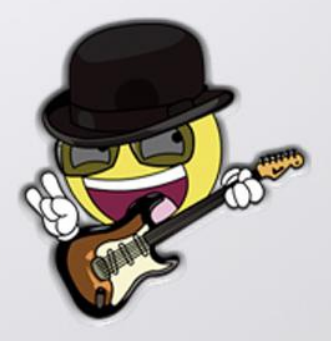

# **Тест по Основам программирования. Pascal.**

**система подготовки к тестам Gee Test oldkyx.com**

# **Список вопросов по Основам программирования. Pascal.**

# **1. Когда необходимо составлять блок-схему программы?**

1) [+]До начала составления самой программы

2) [-]После составления программы

3) [-]В процессе составления программы

# **2. Наиболее наглядной формой описания алгоритма является структурно-стилизованный метод**

1) [+]представление алгоритма в виде схемы

2) [-]язык программирования высокого уровня

3) [-]словесное описание алгоритма

# **3. Перевод программ с языка высокого уровня на язык более низкого уровня обеспечивает программа -**

1) [-]ассемблер

2) [-]паскаль

3) [+]компилятор

4) [-]фортран

# **4. В графических схемах алгоритмов стрелки направлений на линиях потоков**

1) [-]необходимо рисовать, если направление потока сверху вниз и слева направо

2) [-]рисовать не нужно

3) [+] необходимо рисовать, если направление потока снизу вверх и справа налево

4) [-] можно рисовать или не рисовать

# 5. Разработка алгоритма решения задачи - это

1) Г-1сведение задачи к математической модели, для которой известен метод решения

2) [-]выбор наилучшего метода из имеющихся

3) Г-Точное описание данных, условий задачи и ее целого решения

4) [+] определение последовательности действий, ведущих к получению результатов

## 6. Языком высокого уровня является

- 1) [-] Макроассемблер
- 2) [-]Шестнадцатеричный язык
- 3) [+]Фортран
- 4) Г-]Ассемблер

# 7. Алгоритм, в котором действия выполняются

## друг за другом, не повторяясь называется:

### 1) [+]линейным

- 2) [-] циклическим
- 3) [-] разветвленным
- 4) [-] простым

# 8. Разработке алгоритма предшествует

1) [-]постановка задачи, разработка математической модели, проектирование программ

[+] постановка задачи, разработка математической 2)

### модели

3) Г-1постановка задачи, выбор метода решения, проектирование программ

4) [-]постановка задачи, разработка математической модели, выбор метода решения

#### $\mathbf{Q}$ Символьный объявляется данных тип служебным словом:

- 1) [+] CHAR;
- 2) [-]STRING;
- 3) [-]BYTE;
- 4) [-]WORD;

#### $10<sub>1</sub>$ B операторе присваивания summa sqr(x)+3\*a переменными являются

## 1)  $[+]a$ , x, summa

- $2)$  [-]x, a
- $3)$  [-]sqr,x,a
- 4) [-]summa, sqr, x, a

# 11. Процедура INC(x,k)

1) [-] преобразует десятичное число х в строку из к символов

### 2) [+] увеличивает значение переменной х на величину к

3) Г-Гуменьшает значение переменной х на величину к

4) [-] преобразует строку символов х в число, содержащее к десятичных знаков

#### $12.$ Записью действительного числа C плавающей точкой является

 $1)$  [-]-1.0533333

2) [+]1.0E01 3) [-]48.0001 4) [-1220.11

# 13. Вешественный тип данных объявляется служебным словом:

- 1) [-]INTEGER
- $2)$  [+]REAL
- 3) [-]LONGINT
- 4) [-]SHORTINT

# 14. Оператор цикла с постусловием

1) [+]Repeat... until

2) [-]While...do

3) [-]For ... to...do

4) [-]For...downto...do

#### Логический  $15.$ объявляется данных тип служебным словом:

- 1) [+]BOOLEAN
- 2) [-]LOGIC
- 3) [-]BYTE
- $4)$  [-] IF

#### 16. Раздел переменных определяется служебным словом:

- 1) [-]LABEL
- $2)$  [-]TYPE
- $3)$  [+]VAR

4) [-]ARRAY

# **17. В языке Паскаль пустой оператор помечаться**

# 1) [+]может

- 2) [-]может, но в исключительных ситуациях
- 3) [-]пустых операторов не бывает
- 4) [-]не может

# **18. Раздел типов определяется служебным словом:**

- 1) [-]LABEL
- 2) [+]TYPE
- 3) [-]VAR
- 4) [-]BEGIN

# **19. Какие из приведенных типов данных относятся к целочисленному типу данных?**

- 1) [-]integer, real
- 2) [+]integer, word, longint
- 3) [-]comp, double
- 4) [-]single, extended

# **20. Из приведенных операторов описания переменных неправильно объявлены переменные**

- 1) [+]VAR f,g,d,t:INTEGER;I,t:REAL
- 2) [-]var a,b:real;c:real
- 3) [-]var I,j,max,min: real

### $21$ Какие из приведенных типов данных относятся к вещественному типу данных?

- 1) [-]byte, real
- 2) [-]shortint
- 3) [-]word, double
- 4) [+]real, single, extended

# 22. Для вычисления экспоненты применяется процедура:

- $1)$  [-]ORD(X)
- $2)$  [- $ISQR(X)$
- $3)$  [-]TRUNC(X)
- 4)  $[+$  $EXP(X)$

### 23. Результатом выполнения фрагмента программы  $S:=-5; x:=0;$ repeat  $s:=s*(x+2); x:=x+1;$ until x<2;write(s); будет сообщение

- $1)$  [+]-10.0
- $2)$  [-1-30.0
- $3)$  [-] $0.0$
- $4$ ) [-]-120.0

### 24. Для возведения в квадрат применяется

# функция:

- $1)$  [-] $LN(X)$
- $2)$  [-] $LOG(X)$
- $3)$  [-]SQRT(X)

4) [+]SQR(X)

## **25. Для вычисления квадратного корня применяется функция:**

1) [-]SQR(X) 2) [+]SQRT(X) 3) [-]ORD(X) 4) [-]EXP(X)

**26. Раздел констант объявляется служебным словом:**

- 1) [+]CONST
- 2) [-]KONST
- 3) [-]CONCT
- 4) [-]VAR

# **27. Имеется логическое выражение (x\*x + y\*y) <= 1; Для какой области на плоскости это выражение будет иметь значение TRUE?**

1) [+]Для круга единичного радиуса

2) [-]Для точек, расположенных вне круга с единичным радиусом

3) [-]Для точек плоскости, расположенных внутри квадрата с единичными сторонами

4) [-]Для точек плоскости, расположенных вне квадрата с единичными сторонами

# **28. Укажите правильную запись вычисления функции в виде одного условного оператора:**

1) [-]if  $0 < x < 2$  then  $y := cos(x)$  else  $y := 1 - sin(x)$ 

2) [+]if (0<x) and (x<2) then y:=cos(2\*x) else y:=1-sin(3\*x)

3) [-]if  $(0 \le x)$  and  $(x \le 2)$  then  $y:=cos(2x)$  else  $y:=1-sin(3x)$ 4) [-] if  $(0 \le x)$  or  $(x \le 2)$  then  $y := cos(x)$  else  $y := 1 - sin(x)$ 

# 29. Укажите неправильно записанный оператор:

1) [-]if  $a$ <br then  $a:=a^*a$  else  $b:=b^*b$ ;

2)  $[+]$ if x and y then s:=s+1; else s:=s-1;

3) [-] if  $k \le m$  then  $k := m$ ;

4)  $[-]$ if  $(a < b)$  or c then c:=false.

### 30. Цикл с предусловием определяется служебным словом:

- $1)$  [-]FOR;
- $2)$  [+]WHILE;
- 3) [-]REPEAT;
- $4)$  [-] $|E$ .

#### $31.$ Цикл постусловием  $\mathbf c$ определяется служебным словом:

- $1)$  [-]FOR;
- 2) [-]WHILE;
- 3) [-]CASE;
- 4) [+]REPEAT;

# 32. Если в цикле с параметром: for i:= A to B do S; значение В меньше, чем значение А, то ...

1) [+] оператор S не выполняется ни разу;

2) [-] оператор S выполняется один раз.

3) Г- Поператор S выполняется В-А раз.

## 33. Если в цикле с параметром: for i: = A downto В do S; значение В больше, чем значение А, то ...

1) [+ lоператор S не выполняется ни разу:

2) [-] оператор S выполняется один раз.

#### Можно ли  $34$ цикле for... задать  $\mathbf{B}$ шаг изменения параметра цикла отличный от 1 или -1 ?

1) [+]нельзя

2) [-] можно, включив в тело цикла выражение вида i: = i+шаг, где і - параметр цикла.

## 35. Укажите оператор цикла -ДО с параметром:

1)  $[+]$ for ... to ... do;

2) [-]while ... do;

3) [-]repeat ... until.

4) [-]case ... of ... else... end

# 36. В операторе цикла с предусловием: while B do A; при  $B = FALSE$  оператор А...

1) [-] выполняется один раз;

2) [+]не выполняется ни разу;

3) [-] ВЫПОЛНЯ ЕТСЯ ДО ТЕХ ПОР, ПОКА В НЕ РАВНО TRUE.

# 37. Определить результат работы следующего фрагмента программы  $k:=6$ ; for i:=1 to 5 do inc(k); write $(k, '')$ ;

1) [-] 7 8 9 10 11

 $2)$  [-]11  $3)$  [+]6 4)  $[-1 2 3 4 5$ 

### 38. При выполнении последовательности операторов А:=4; В:=2; X:=A mod В значение переменной Х равно:

1) [-] выражение записано неверно

 $2)$   $-18$ 

3) [- Операция невыполнима, так как деление на 0 **Невозможно** 

 $4)$  [+]2

39. B результате выполнения последовательности операторов  $x:=sqrt(2)$ : y:=sqrt(4)-abs(-2); write(x,' ', y) на экране будет выведено:

```
1) [-]0 - 12) [-]463) [+]4 0
4) [-11 0
```
40. Определить результат работы следующего фрагмента программы  $k:=6$ ; for i:=1 to 5 do begin  $inc(k)$ ; write $(k, '')$  end;

```
1) [+]7 8 9 10 11
2) [-]11
3) [-]6
4) [-11 2 3 4 5
```
### 41. Неверно записано описание переменных:

1) [-]VAR A, B:real; I, J: integer;

2) [-]VAR j.g.t:integer; i:real;

3) [+]VAR i.max:integer; a.max:real;

4) [-]VAR a, b:real; c, d:real;

### 42. При выполнении последовательности операторов  $a:=1.0$ ; b:=3; x:=(a+b)/a\*b-a; значение переменной х равно:

- $1)$  [-12
- $2)$  [-11
- 3) [-10.3333
- $4)$  [+]11

#### 43. B. Паскале различие  $\mathbf{B}$ **ВЫСОТЕ** букв (прописные или строчные)

1) [+]имеет значение при написании текстовых констант

2) [-]имеет значение для написания служебных слов

3) [-]имеет значение для написания имен переменных

4) [-]игнорируется

#### 44. Имеется описание заголовка процедуры: procedure proba(var a, b, c:integer); При использовании процедуры с таким заголовком значения фактических параметров передаются ...

1) [+] по ссылке;

2) Г-1по значению.

3) [-]как константа

4) [-]как процедура

45. Имеется описание заголовка процедуры: procedure proba(a. b. c:integer): При использовании процедуры с таким заголовком значения фактических параметров передаются ...

1) [-] по ссылке;

2) [+] по значению

3) Г-1 как константа

4) Г-1 как процедура

# 46. Какое выражение неверно?

1) [-]Структура подпрограммы аналогична структуре основной программы

2) [-] Подпрограмма предназначена для выполнения какой-то последовательности действий

3) [-]В Паскале имеется две разновидности подпрограмм процедуры и функции

4) [+]В подпрограмме нельзя использовать глобальные переменные

# 47. Подпрограммы располагаются в разделе описания...?

- 1) [-] переменных
- $2)$  [-] типов
- 3) [+]процедур и функций
- 4) Г-1меток

#### 48. Каких параметров подпрограммы He существует?

1) [-] параметров-переменных

2) [-]параметров-констант

3) [-]параметров-значений

4) [+]параметров-модулей

# **49. Как называются имена, представленные в разделе описаний основной программы?**

1) [-]формальными

2) [-]параметрами-константами

3) [-]локальными

4) [+]глобальными

# **50. Какие виды подпрограмм есть в Паскале?**

1) [-]модуль и функция

### 2) [+]процедура и функция

3) [-]модуль и процедура

4) [-]процедура

# **51. Где правильно описана процедура?**

1) [-]PROCEDURA (a:array [1..10] of integer: b:real)

2) [-]PROSEDURA (var a:array [1..10] of integer; b:real)

3) [-]PROSEDURA (a:array of integer; b:real)

# 4) [+]PROCEDURE (a:array of integer; var b:real)

# **52. Какое служебное слово указывается в заголовке процедуры?**

1) [-]BEGIN

# 2) [+]PROCEDURE

3) [-]FUNCTION

4) [-]PROCEDURA

# **53. Какие объекты можно использовать в качестве формальных параметров в процедуре?**

1) [-]константы, переменные, выражения

### 2) [+]переменные с указанием их типа

3) [-]выражения, константы

4) [-]типизированные константы

# **54. Что представляют собой фактические параметры?**

1) [-]константы, переменные, выражения с указанием их типа

2) [-]переменные с указанием их типа

3) [-]выражения, константы

4) [+]константы, переменные, выражения без указания типа

# **55. Каким символом разделяются перечень однотипных формальных параметров в процедуре?**

- 1) [+]запятой
- 2) [-]точкой с запятой
- 3) [-]двоеточием
- 4) [-]точкой

# **56. Каким символом разделяются перечень разнотипных формальных параметров в процедуре?**

- 1) [-]запятой
- 2) [+]точкой с запятой
- 3) [-]двоеточием

# **57. Где правильно описана функция?**

1) [-]FUNCTION (a,b,c:real):integer;

# 2) [+]FUNCTION Faktor (a:integer):integer;

3) [-]FYNCTION Sum (a,b,c:real):integer;

4) [-]FUNKTION A(a,b,c:real): integer;

# **58. Укажите правильное обращение к процедуре, объявленной как: Procedure Tangens(f:real; var t:real);**

- 1) [-]tangens (3.14,t,k);
- 2) [+]tangens(pi/2,t);
- 3) [-]tangens(a,3.14);
- 4) [-]tangen(pi/6,t);

# **59. Укажите правильный вызов процедуры Procedure LOG10(Argument:Real; var LOG:real);**

- 1) [-]LOG10(x,2.3);
- 2) [-]LOG10(x,2\*y);
- 3) [+]LOG10(1.5,y);
- 4) [-]LOG10(x,y,z);

# **60. Длину строки можно определить с помощью процедуры:**

- 1) [+]LENGTH;
- 2) [-]ORD;
- 3) [-]CHR;
- 4) [-]RECORD;

# **61. Переменная строкового типа обозначается идентификатором**

- 1) [+]string;
- 2) [-]word;
- 3) [-]char;
- 4) [-]byte;

# **62. Строки программы в Турбо Паскале имеют максимальную длину:**

1) [-]80 символов;

- 2) [-]126 символов;
- 3) [+]256 символов;
- 4) [-]512 символов.

# **63. Какой из примеров записан правильно?**

- 1) [-]var  $y = \arctan(1.10)$  of integer.
- 2) [-]var y : array (1..10) of integer;
- 3) [+]var y : array [1..10] of integer;
- 4) [-]type  $y = \arctan(1.10)$  of integer.

# **64. Какие данные могут выступать в качестве индекса?**

- 1) [-]вещественные типы данных
- 2) [+]константы и переменные порядковых типов
- 3) [-]операторы
- 4) [-]целые типы данных

## **65. Какие данные не могут выступать в качестве индекса?**

1) [+] вещественные типы данных

2) [-] константы и переменные порядковых типов

3) Г-1тип-диапазон

4) Г-Тцелые типы данных

### 66. Выберите правильную операцию отношения чтобы следующее условие так. принимало значение True: 'balkon' ? 'balken'

```
1) [+]>
```
 $2)$  [-]<

 $3)$   $[-] =$ 

4)  $[-] \leq$ 

67. Что ПОЯВИТСЯ результате Ha экране B операторов: **ВЫПОЛНЕНИЯ** следующих ws:='электрификация'; sw:='тр'; p:=pos(sw,ws);  $write(p:2);$ 

 $1)$  [-]1

- $2)$  [-]3
- $3)$   $M$

 $4)$  [+]5

# 68. ORD(X) - функция, которая ...

## 1) [+] возвращает порядковый номер значения выражения Х

2) [-] возвращает следующее значение порядкового типа

3) [-] возвращает символ в верхнем регистре

4) [-] преобразует выражение Х в символ